# **TECHNICAL DATA** SHEET

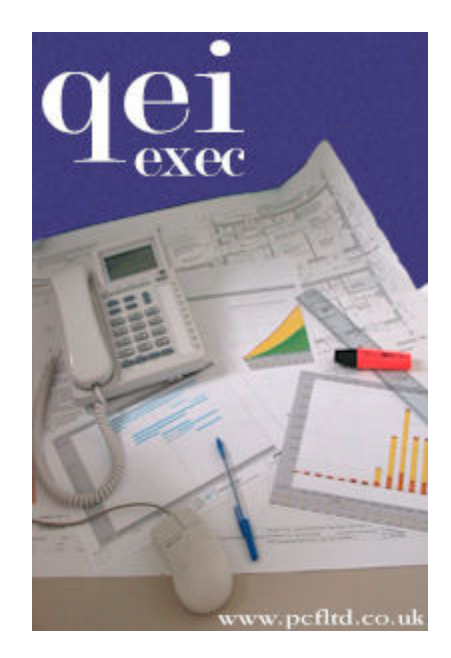

# **EASE OF USE**

Graphics Mode allows CAD-style editing and manipulation of data on charts

Table Mode allows rapid entry and editing of data

Toolbars offer shortcuts in all operating modes

Changes can be made globally or to selections of activities

Context sensitive help available at all times

Exchange data between databases and other applications using the Windows clipboard

Preferences can be set and saved at many levels - eg system wide, per user, per database

Online tutorial guides teach you system fundamentals and advanced topics

System is suplied with example templates to help you get started fast

#### **ACTIVITIES**

Unlimited number per project

Create and edit in graphics or table mode

Configurable automatic name generation may be overridden as required

Milestone and summary activities

Constraints (SON, FON, SNE, FNE, SNL, FNL) Structures can be created to any depth

All activities are held within the primary breakdown structure (eg WBS)

Any number of alternative summary structures (eg OBS, PBS ...) each containing a selection of activities

No enforced coding schemes imposed

#### **RELATIONS**

Unlimited number per project

Create and edit in graphics or table mode

Positive or negative lags

Extensive control over routing and layout in graphics mode

Duplicate logic rejected on entry

Looped logic detected during scheduling

#### **RESOURCES**

Unlimited resources per project

Resource definitions can be shared across projects

Resources can have individually defined work patterns

Rate decks can be defined for resources and are shareable across projects

Resource groups allow simple management of resources, including simultaneous assignment of multiple resources

Display groups provide alternate means of resource consolidation

Nonlinear resource availability definable per resource

Assigned quantities definable as total, rate or arbitrary non-linear distribution

May be applied to activities at any level in the primary breakdown structure

### **CALENDAR**

Base time unit down to 1 minute intervals

Up to 64 work patterns per calendar, with automatic setup of common patterns

Calendars may be shared between projects

Work in calendar or project-based (elapsed) dates

Financial periods and year end dates can be defined

#### **TARI FS**

Outlining functions and user-definable sort and selection criteria

User-definable columns including title, width, and validation rules

Update existing data or enter new data

Copy selected cells to clipboard

Predefined tables for rapid entry of progress and actuals data

Contents of tables can be printed as reports, with preview function. Features include user-definable headers/footers and fonts

## **CHARTS**

#### General General

Unlimited number of charts, organised into folders

Unlimited data per chart

Draw and edit activities and logic anywhere on screen

Control content using layers

Define custom data layouts

Apply consistent style to all charts using themes

May be created by hand or automatically using predefined selections of data

No limits on chart size

Chart contents can be locked to prevent accidental changes

Create new charts by copying from existing ones, including between projects

Charts may be copied to clipboard or exported as graphics files (EMF, JPEG, SVG)

#### Annotation Annotation

Place text and graphics anywhere on a chart

Link annotation to activities so that it moves with the activities

Use any available fonts for text, which may be in any colour

"Dynamic" text allows data displayed to be linked to project data, so that it changes as values change

Draw lines, circles, arcs or polygons, using defined line styles and colours

Insert graphics from photos or image files

Generate symbols by importing vector graphics, including DXF files

99 layers to control visibility of data

Snap to grid functions

Snap lines to horizontal or vertical

Hotspot functions - turn annotation into a hyperlink that jumps to another chart, runs a macro or opens a file

#### NETWORKS/STRUCTURES

Layout by hand or automatically, with userdefinable origin and spacings

Use traditional or timescaled layout

Definable box styles, controlling appearance of different types of activity – for example parent and task level activities

### BARCHARTS (GANTT CHARTS)

#### **General**

Multiple activities per line

Change dates and duration by dragging

Individually definable bar sizes

Individually definable bar styles, controlling display of late dates, progress, and baseline data

Create columns to display activity data, resource data or profile scales

Sorting/grouping - up to ten levels of sort

Chart may span any time interval - timescale adjusts automatically with current view

Display non-working periods and/or calendar grid lines on chart

Progress may be displayed to last update date, as percent complete or in earned value terms

#### **Resource Profiles**

Display against timebase with or without activity bars

May be presented as a graph and/or a row of values

User definable scaling, colour, line style and time interval (including fiscal periods)

Display data computed from the contents of the chart, or any point in any structure, based on individual resource, resource or display group, or all resources

Profiles can display BCWS, BCWP, ACWP, and availability, using early or late dates

Data may be frozen if required to prevent recalculation – very useful for what-if comparisons

Profiles may also be defined as the result of mathematical calculations on other profiles

Graphs may be produced as lines or histograms. The colour, layer, and linestyle are all definable

Profiles may be displayed individually or stacked together

Data may be displayed as a cumulative or incremental curve

Profiles can be linked together with common scales, intervals and calculation basis

Cell values can be copied to the clipboard for export to other packages

# SCHEDULING

CPM Scheduler - calculates total float

Backward pass may be performed first for just-in-time scheduling operation

"No longest path" option for float calculation based on individual end activities

"Ignore before" date allows scheduler to treat activities with start dates before the specified date as started, regardless of entered progress

System has option to fix activities with start dates before time now regardless of progress

Activity dates will recalculate through "bumping" as changes are made to project data

Colour float function to highlight critical and subcritical paths

# **EARNED VALUE ANALYSIS**

Baseline complete project, or from any point in the activity structure

Baselined data may not be deleted. The process saves copies of all current key data (dates, rate decks, work patterns etc.)

Rebaselining and unbaselining is also possible

Progress entered is associated with an update date to allow recording of detailed history

Earned value parameters can be computed with or without conversions applied

Actual costs can be recorded independently of actual quantities

Actuals may be applied at any level in the activity breakdown structure

System can automatically adjust remaining durations and to-complete values if desired

Consolidation controlled by basis (eg all resources, single resource) and date - allows monitoring of past and anticipated performance in detail

Key parameters (BCWS, BCWP, ACWP, CPI, SPI, ETC, EAC, BAC, EVP, PEVP) are computed dynamically for every element of every structure based on the current consolidation

Chart data may be coloured based on cost or schedule performance to give "traffic light" information

# DATABASE & INTERFACES

Dedicated hierarchical database engine gives high performance

Changes made to data in any view are instantly visible in any other view

Databases have three levels of password protection

User defined data fields available for many objects within the database

Combine data from multiple projects for high level "what-if" analysis and capacity planning

Export resource distribution and earned value data to other systems

Transfer activity, logic, resource and calendar data

Fully customisable file structures allow data exchange with databases, report writers and spreadsheets in ASCII, CSV, MPX or DBF format

Online data exchange using DDE or ODBC

Dedicated wizard based interfaces to

- Primavera P3, P5 and P6.x
- Microsoft Project

## HARDCOPY OUTPUT

Output of charts and tables may be previewed

Templates for reuse - symbols, logos, borders

Output can be scaled to fit on one sheet, or split over multiple pages

No effective restrictions on paper size charts measure up to 10m x 10m

Combine multiple charts onto one sheet of paper

### WEB PUBLISHING

Charts and tables may be published to an intranet or the Internet, with charts converted to JPEG or SVG format

Publish function uses user-definable templates and cascading style sheets (CSS) to control the content and appearance of published data

Individual folders and charts can be tagged to prevent their contents being published

System automatically builds navigation links for all published data, including thumbnail previews

### **CUSTOMISATION**

Access to interactive command mode for "power users"

User definable toolbars give access to standard or custom functionality, or external programs

Macro development language (QEI Exec Developers Kit required) gives total control over system behaviour and all aspects of the user interface

#### **SYSTEM REQUIREMENTS**

PCs and compatibles running

- Windows 2000
- Windows XP
- Windows Server 2003
- Windows Vista
- Windows 7

Requires approximately 50Mb disk space

Node-locked or concurrent user licences available

Supports any output device with a Windows driver

This data sheet is for information only. PCF makes no warranties, express or implied, in this summary. Product details are subject to change without notice.

Copyright © 2004 - 2010 PCF Limited. QEI Exec, the QEI logo and the PCF logo are trademarks of PCF Limited. All other product names mentioned in this document are trademarks or registered trademarks of their various respective companies and are acknowledged.

> PCF Limited, 41 Marlowes, Hemel Hempstead, Herts HP1 1LD United Kingdom

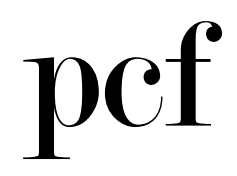

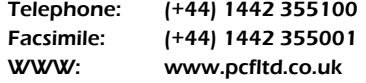

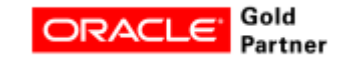